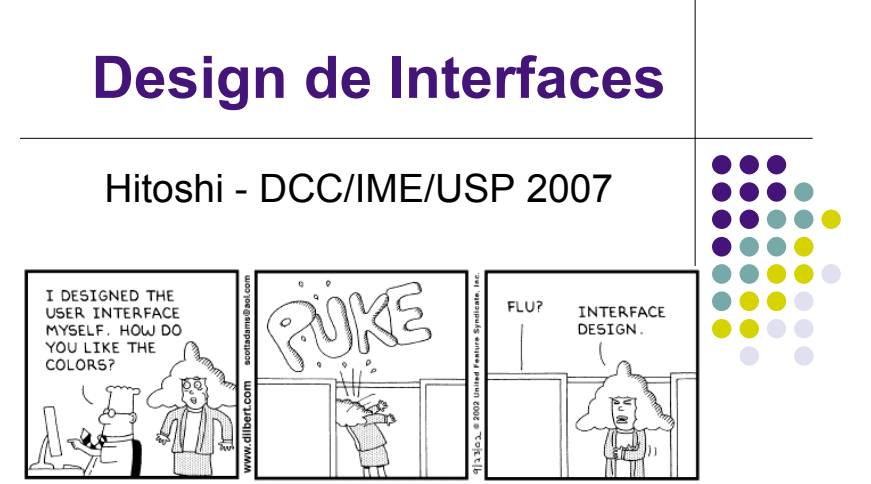

#### Copuright 3 2002 United Feature Sundicate, Inc.

#### **Greenberg's CRAP**

- CRAP = Contrast, Repetition, Alignment, Proximity
- ! Grades
	- **.** Ferramenta essencial para design gráfico
- Outros conceitos de design visual Consistência Relações Organização Legibilidade e clareza Pistas para navegação Imagens apropriadas Idioma familiar

# **Mais CRAP**

- ! Contraste:
	- ! Faça com que coisas diferentes apareçam diferentes
	- ! Realce elementos dominantes, esconda os insignificantes

... ....

....

.... .... ....  $\bullet\bullet\bullet\bullet$ 

- **Crie dinamismo**
- · Repetição:
	- ! Repita o design ao longo da interface consistência
	- Crie unidade
- Alinhamento:
	- ! Conecte visualmente os elementos crie um fluxo visual
- Proximidade
	- ! Agrupe elementos relacionados e separe os não relacionados

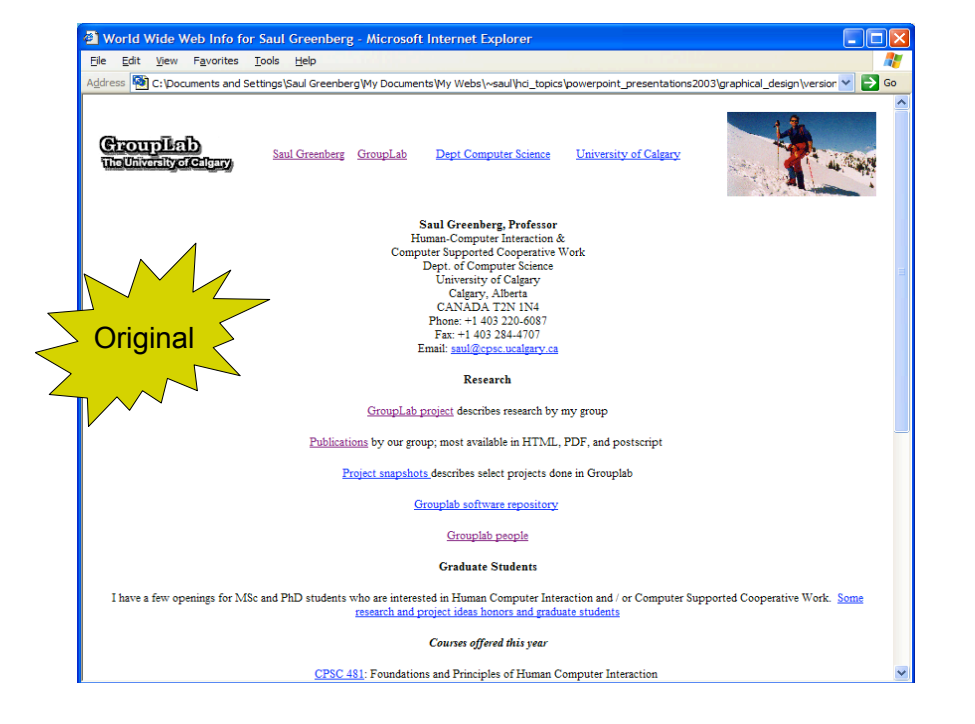

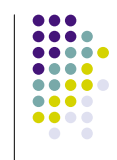

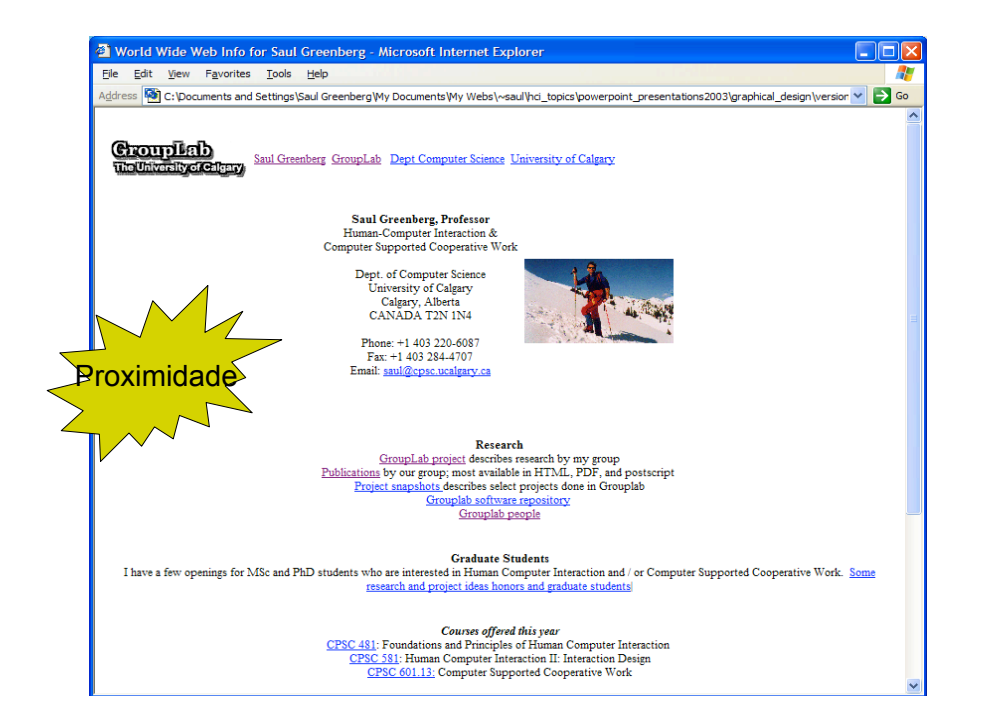

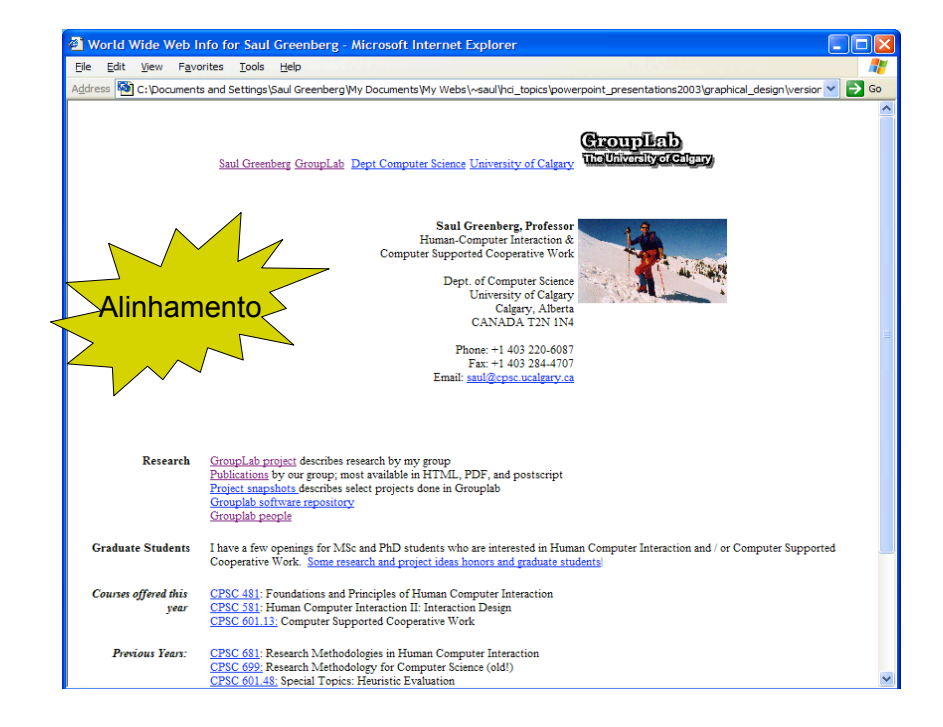

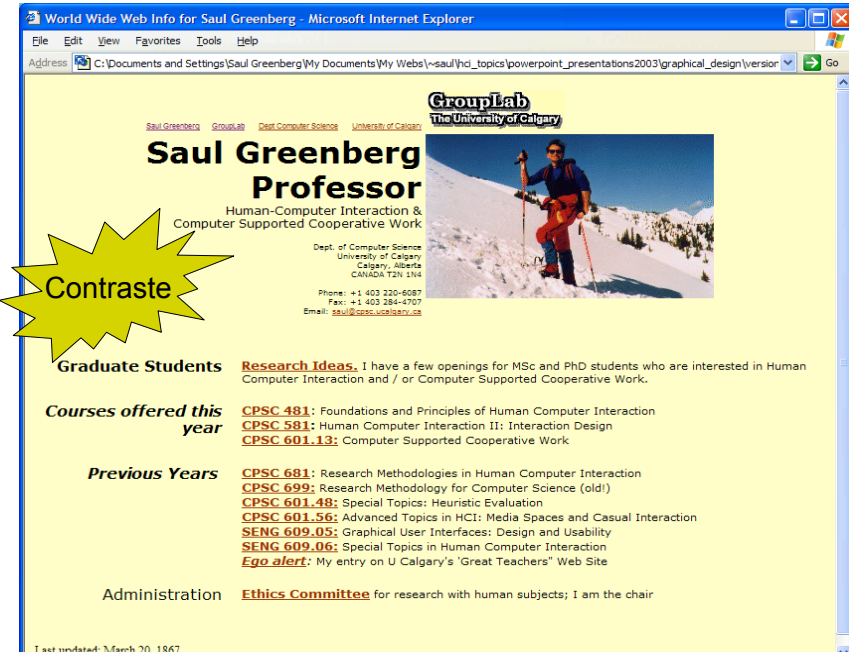

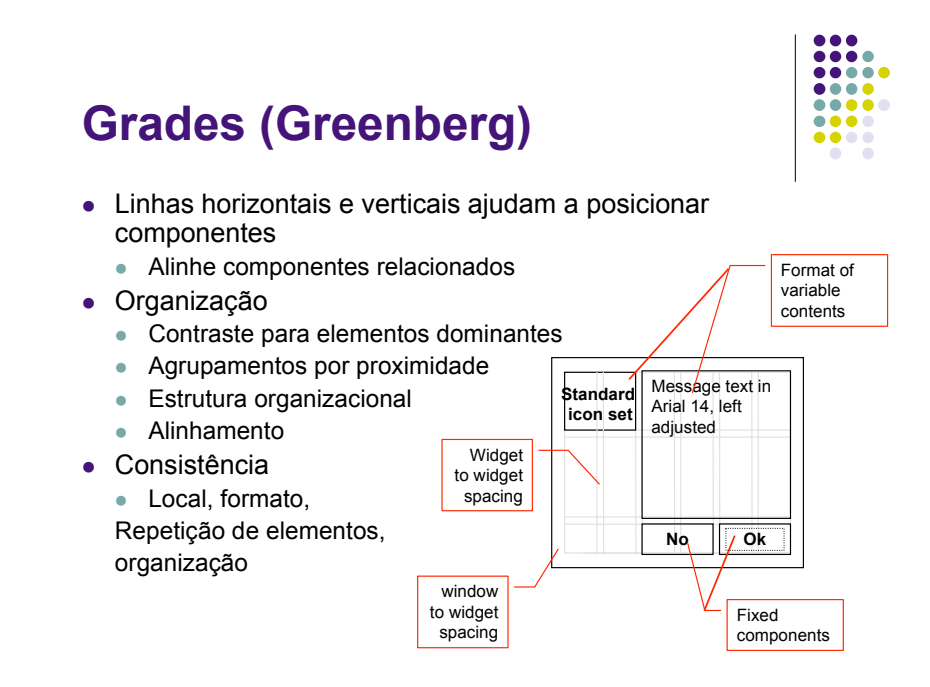

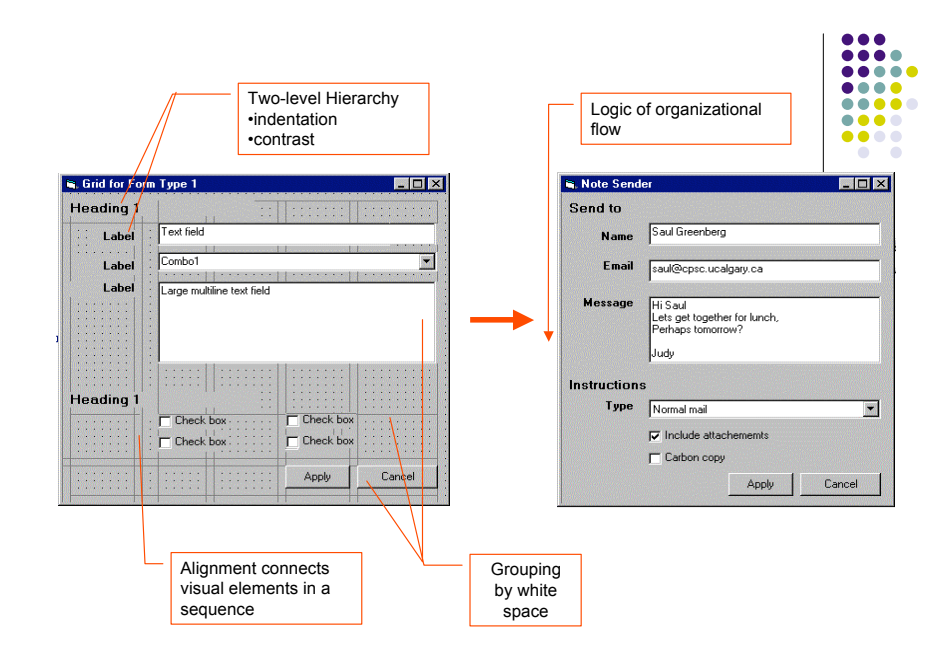

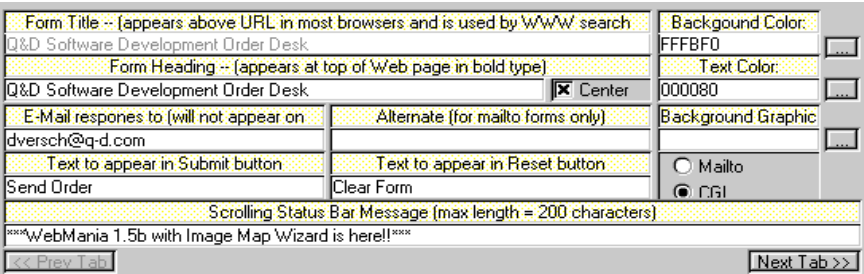

- · Alinhamento: horrível
	- Sem fluxo (movimento)
- Contraste: pobre
	- ! difícil para distinguir entre rótulos coloridos e campos editáveis
- · Repetição: pobre
	- ! Botões não se parecem botões
- Estrutura: pobre
	- **.** Blocos competem com o alinhamento

## **Redesign: baseado em grades**

- · Redesign gráfico
- Ênfase em grades
	- **Consistência visual**
	- · Relações entre elementos visuais
	- ! Pistas para navegação
	- **.** Economia
	- · Legibilidade
	- imagens

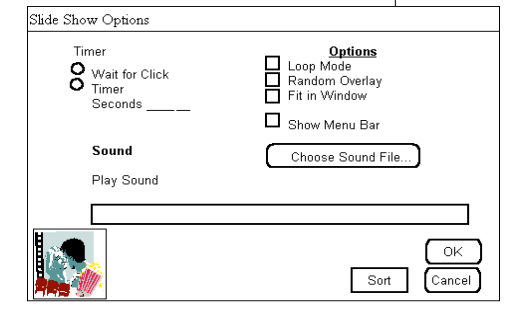

 $\bullet\bullet\bullet$ 

 $\bullet\bullet\bullet\bullet$ 

....

 $\bullet\bullet\bullet\bullet$ 

 $\bullet\bullet\bullet\bullet$ 

 $\begin{array}{cccccccccccccc} \bullet & \bullet & \bullet & \bullet & \bullet \end{array}$ 

### **Construção da grade**

- 1. Mantenha consistência com o estilo da GUI
	- Posicione componentes padrões: barra de título, controle da janela, etc.
- 2. Defina o leiaute de navegação + espaço em branco + legibilidade + tipografia
	- ! As anotações da grade mostram a posição dos componentes genéricos
	- Esses componentes podem ter suas próprias grades

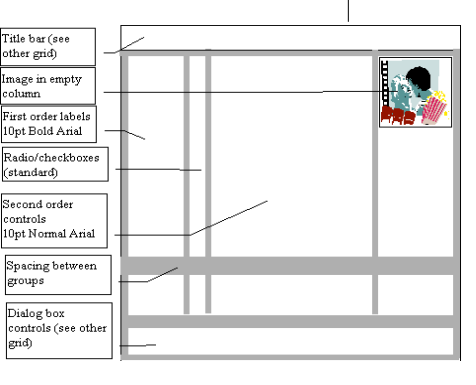

 $\bullet\bullet\bullet$ 

 $\bullet\bullet\bullet\bullet$ 

 $\bullet\bullet\bullet\bullet$ 

....

....

 $\bullet\bullet\bullet\bullet$ 

 $\bullet\bullet\bullet\bullet$  $\bullet$ ۰

### **Uso da grade**

- 3. Determine relações, estrutura de navegação
	- ! Mapeie estrutura de navegação sobre a grade
- $\bullet$  4. Economize
	- ! Junte 2 janelas em uma
	- ! Refina diálogo para sound

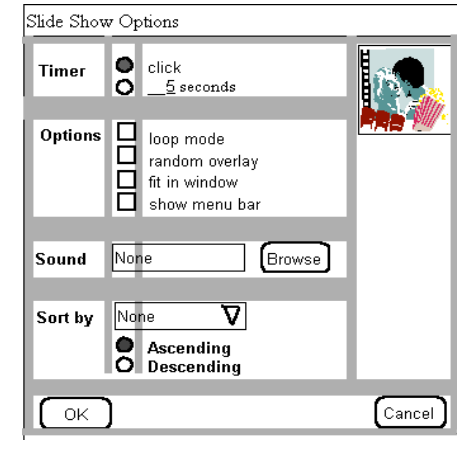

#### **Uso da grade (2)**

- ! 5. Avaliação com exemplos reais
- 6. Mais economia: defina o que a gente prefere

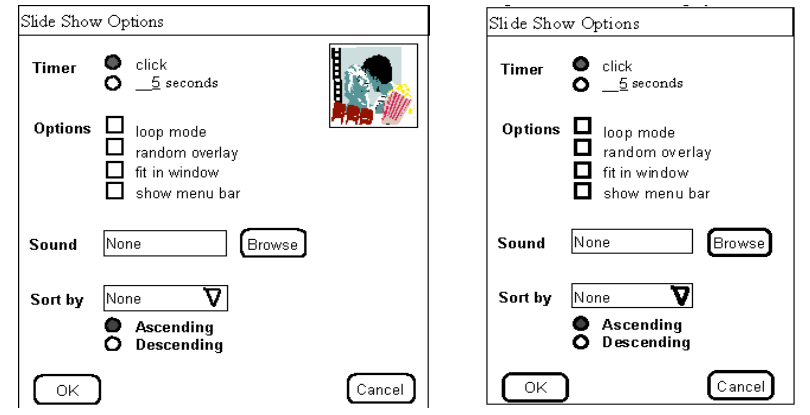

#### **CRAP, Grades e avaliação**

- Visite uma página na WEB
- Ela segue os princípios do CRAP?
- · Ela é baseada em grades?
	- A grade foi bem projetada?

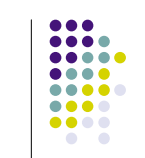

...  $\bullet\bullet\bullet\bullet$ 

....

....

....

 $\bullet\bullet\bullet\bullet$ 

 $\bullet\bullet\bullet\bullet$ 

#### **O Que você deve saber?**

 $\bullet\bullet\bullet$  $\bullet\bullet\bullet\bullet$ .... ....  $\bullet\bullet\bullet\bullet$  $\bullet\bullet\bullet\bullet$ 

- **.** Definir CRAP
- Como usar o CRAP
- Como usar grades
- Como avaliar uma interface usando grades e **CRAP**

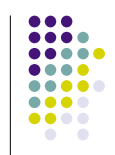